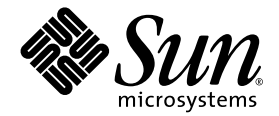

# Sun StorEdge™ Availability Suite 3.2 소프트웨어 릴리스 노트

Sun Microsystems, Inc. www.sun.com

부품 번호: 817-4774-10 2003년 12월, 개정판 A

이 문서에 대한 의견은 다음으로 보내십시오. http://www.sun.com/hwdocs/feedback

Copyright© 2003 Sun Microsystems, Inc., 4150 Network Circle, Santa Clara, California 95054, U.S.A. 모든 권리는 저작권자의 소유입니다.

Sun Microsystems, Inc.는 본 제품에 포함된 기술과 관련된 지적 소유권을 가지고 있습니다. 특히 제한 없이, 이러한 지적 소유권은 http://www.sun.com/patents에 나열된 하나 이상의 미국 특허 및 추가 특허 또는 미국 및 기타 국가에서 특허 출원 중인 응용 프로그램을 포 함할 수 있습니다.

이 문서 및 관련 제품은 사용, 복사, 배포 및 편집을 제한하는 승인 하에 배포됩니다. 이 제품 또는 문서는 Sun과 승인자의 사전 서면 허가 없이 어떤 형태나 방법으로도 재생산될 수 없습니다.

글꼴 기술을 포함한 타사의 소프트웨어도 저작권에 의해 보호되며 Sun사의 공급업체에 의해 승인되었습니다.

이 제품의 일부는 캘리포니아 대학에서 승인된 Berkeley BSD 시스템을 토대로 합니다. UNIX는 미국 및 기타 국가에서 X/Open Company, Ltd.사에 독점권이 부여된 등록 상표입니다.

Sun, Sun Microsystems, Sun 로고, AnswerBook2, docs.sun.com, Sun StorEdge, SunSolve , Sun Fire, Ultra, Netra, Java 및 Solaris는 미국 및 기타 국가에 있 는 Sun Microsystems, Inc.의 상표 및 등록 상표입니다.

모든 SPARC 상표는 미국 및 기타 국가에서 SPARC International, Inc.의 승인 하에 사용되는 SPARC International, Inc.의 상표 및 등록 상표입니다. SPARC 상표가 있는 제품은 Sun Microsystems, Inc.가 개발한 구조를 기반으로 합니다.

Adobe® 로고는 Adobe Systems,Inc의 등록 상표입니다.

Products covered by and information contained in this service manual are controlled by U.S. Export Control laws and may be subject to the export or import laws in other countries. Nuclear, missile, chemical biological weapons or nuclear maritime end uses or end users, whether direct or indirect, are strictly prohibited. Export or reexport to countries subject to U.S. embargo or to entities identified on U.S. export exclusion lists, including, but not limited to, the denied persons and specially designated nationals list is strictly prohibited.

출판물은 "사실"만을 제공하며 본 제품의 상품성, 특정 목적에의 적합성 또는 비침해성에 대한 모든 암시적 보증을 포함하여 모든 명시적 또는 암시적 조건, 진술 및 보증은 법적으로 유효하지 않은 경우를 제외하고 제공되지 않습니다.

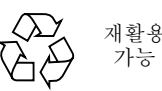

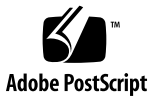

목차

[Remote Mirror](#page-5-0) 소프트웨어의 새로운 기능 2 디스크 기반 [비동기식](#page-5-1) 대기열 2 다중 [비동기식](#page-6-0) 플러셔 스레드 3 [쓰기](#page-6-1) 병합 3 [프로토콜](#page-6-2) 변경 3 [Point-in-Time Copy](#page-7-0) 소프트웨어의 새로운 기능 4 [비트맵만](#page-7-1) 캐시 4 [EBS PowerSnap](#page-7-2) 통합 4 기타 [새로운](#page-7-3) 기능 4 시스템 [요구사항](#page-8-0) 5 비클러스터 환경에서 지원되는 [소프트웨어](#page-8-1) 및 하드웨어 5 지원되는 [Sun Cluster](#page-9-0) 소프트웨어 6 [알려진](#page-10-0) 문제점 및 버그 7 [알려진](#page-10-1) 문제점 7 [섀도우](#page-10-2) 볼륨 크기 7 통계 [액세스](#page-10-3) 7 [비트맵](#page-11-0) 볼륨 배치 8 [shutdown](#page-11-1) 명령을 사용하여 서버 재시동 8 [Availability Suite 3.2](#page-11-2) 소프트웨어가 설치된 Solaris 운영 환경 업그레이드 8 [Sun StorEdge](#page-11-3) 볼륨 세트 생성 및 구성 8

[Fast Write Cache](#page-12-0) 가 지원되지 않음 9

[StorEdge Data](#page-12-1) 서비스가 처리할 수 있는 구성 가능한 최대 장치 수 9

[버그](#page-12-2) 9

[관련](#page-13-0) 문서 10

[서비스](#page-14-0) 연락처 정보 11

### Sun StorEdge Availability Suite 3.2 소프트웨어 릴리스 노트

이 문서에는 제품 문서가 출판되지 않았을 때 사용할 수 없었던 Sun StorEdge™ Availability Suite 3.2 소프트웨어에 대한 중요한 정보를 포함합니다. 본 문서를 잘 읽고 Sun StorEdge Availability Suite 3.2 소프트웨어의 설치 및 조작에 영향을 줄 수 있는 문제 점 또는 요구사항을 익히십시오.

- 2 페이지의 ["Remote Mirror](#page-5-0) 소프트웨어의 새로운 기능"
- 4 페이지의 ["Point-in-Time Copy](#page-7-0) 소프트웨어의 새로운 기능"
- 4 [페이지의](#page-7-3) "기타 새로운 기능"
- 5 [페이지의](#page-8-0) "시스템 요구사항"
- 7 [페이지의](#page-10-0) "알려진 문제점 및 버그"
- 10 [페이지의](#page-13-0) "릴리스 문서"
- 11 [페이지의](#page-14-0) "서비스 연락처 정보"

# <span id="page-5-0"></span>Remote Mirror 소프트웨어의 새로운 기능

다음은 Sun StorEdge Availability Suite 3.2 소프트웨어 릴리스와 Remote Mirror 소프트웨 어의 새로운 기능입니다.

### <span id="page-5-1"></span>디스크 기반 비동기식 대기열

데이터는 메모리 뿐 아니라 디스크에도 대기될 수 있습니다. 메모리 기반 대기열이 기 본값입니다. 디스크 기반 대기열은 다음을 허용합니다.

- 비동기식 복제 모드에서의 더 큰 로컬 대기열
- 응용 프로그램 응답 시간에 영향을 주지 않는 더 큰 I/O 활동 버스트

디스크 기반 대기열이 차면 Remote Mirror 소프트웨어는 비차단 또는 스코어 보딩 모드 가 됩니다.

#### 차단 모드

차단 모드는 2차 사이트에 대한 패킷의 쓰기 수서를 보장합니다. 비동기식 모드에서 조 작할 때가 기본 모드입니다.

소프트웨어가 차단 모드에서 실행 중일 때 비동기식 대기열이 차면 대기열에서 제거하 기 전에 소프트웨어가 각 쓰기 조작을 인식해야 하기 때문에 응용 프로그램에 대한 응 답 시간에 불리한 영향을 줄 수 있습니다. 공간을 사용할 수 있을 때까지 새로운 쓰기 조 작이 대기열에서 차단됩니다.

#### 비차단 무ㄷ

비차단 모드는 비동기식 조작에서 선택적입니다. 이 모드에서 비동기식 대기열이 차면 대기열이 무시되고 소프트웨어는 로깅 모드로 들어갑니다.

로깅 모드에서 스코어보딩이 변경 순서가 아니라 변경된 섹터를 계속 기억하기 때문에 응용 프로그램의 쓰기 조작은 차단되지 않지만 쓰기 순서는 잃게 됩니다. 그러나 응용 프로그램에 응답 시간의 중요한 성능 저하가 나타냅니다.

대기열 및 이후의 항목을 로깅 모드로 채운 후 1차 및 2차 사이트의 데이터를 동기화 하 려면 갱신 동기화를 수행하십시오.

### <span id="page-6-0"></span>다중 비동기식 플러셔 스레드

이제 소프트웨어에는 비동기식 대기열에서 드레인 비율을 증가시키기 위해 다중 플러 셔 스레드를 사용하는 기능이 있습니다. 이것은 네트워크의 일관된 그룹 또는 세트마다 동시에 다중 I/O를 허용합니다. 대기열 플러싱 스레드의 기본 개수는 둘입니다. 3.1 버전 과 유사한 원격 미러 조작을 사용하려는 경우, 플러셔 스레드를 하나로 설정합니다. 저 잠재 네트워크 환경에서 수행을 향상시키려면 스레드의 수를 둘 이상으로 증가시킵니 다.

다중 스레드를 사용할 때 쓰기 조작은 가끔 순서를 벗어나 2차 사이트에 도착합니다. 2 차 사이트에서 문제를 피하기 위해 1차 사이트에서 모든 쓰기 조작에 순서 번호가 추가 됩니다. 2차 사이트는 본래 쓰기 순서를 복원하고 순서 번호를 기본으로 한 수신 데이터 를 관리합니다. 순서를 벗어나 도착한 쓰기 조작은 이전 쓰기 조작이 도착할 때까지 메 모리에 저장됩니다.

1차 사이트의 다중 비동기식 플러셔 스레드를 사용하려면 2차 사이트에 더 많은 메모리 가 필요합니다. 각 세트는 2차 사이트에서 메모리의 최대 64 개의 대기를 요청할 수 있 습니다. 2차 사이트에 대한 메모리 요구사항은 추적된 그룹 또는 세트의 수, 요청 수 및 쓰기 조작의 크기에 따라 다릅니다.

그룹 또는 세트에 대한 요청 수가 64에 이르면 2차 사이트는 1차 사이트가 해당 그룹 또 는 세트에 대해 더 이상의 요청을 발행하지 못하도록 합니다. 패킷이 도달할 때 메모리 를 사용할 수 없는 경우 패킷이 거부되고 모든 그룹 및 세트는 2차 사이트의 로깅 모드 가 됩니다.

#### <span id="page-6-1"></span>쓰기 병합

가능한 경우 Remote Mirror 소프트웨어가 1차 볼륨으로의 다중 연속 쓰기 조작을 단일 네트워크 쓰기 조작으로 병합 또는 조합합니다. 쓰기 조작의 크기 및 네트워크 패킷 크 기는 쓰기 조작을 병합하는 Remote Mirror 소프트웨어의 기능에 영향을 줍니다. 쓰기 병 합은 다음 두 가지 중요한 이점을 제공합니다.

- 비동기식 대기열의 드레인 비율을 향상시킵니다.
- 네트워크 대역폭 활성화를 향상시킵니다.

#### <span id="page-6-2"></span>프로토콜 변경

이제 프로토콜은 소프트웨어의 향상된 비동기식 플러싱 비율 및 네트워크 대역폭의 향 상된 사용법을 이용합니다. 프로토콜은 새로운 디스크 기반 비동기식 대기열 및 연관된 다중 플러셔 스레드와 함께 효과적으로 작동하도록 향상되었습니다.

# <span id="page-7-0"></span>Point-in-Time Copy 소프트웨어의 새로운 기능

다음은 Sun StorEdge Availability Suite 3.2 소프트웨어 릴리스와 Point-in-Time Copy 소프 트웨어의 새로운 기능입니다.

<span id="page-7-1"></span>비트맵만 캐시

Sun StorEdge Availability Suite 3.2 Point-in-Time Copy 소프트웨어에서는 데이터가 더 이 상 캐시되지 않으며 비트맵이 캐시됩니다. 데이터 경로를 단순화하기 위해 읽기 캐시가 비트맵 볼륨에서만 사용 가능합니다. 데이터 볼륨에서 읽기 캐시를 사용하는 기능은 더 이상 제공되지 않습니다. 많은 디스크 어레이, 응용 프로그램 및 파일 시스템이 읽기 및 쓰기 캐시를 제공하기 때문에 이러한 변경사항은 제품 성능에 나쁜 영향을 미치지는 않 습니다.

### <span id="page-7-2"></span>EBS PowerSnap 통합

Point-in-Time Copy 소프트웨어는 Sun StorEdge EBS (Legato NetWorker) 7.1 PowerSnap 모듈과 함께 통합되었습니다.

### <span id="page-7-3"></span>기타 새로운 기능

다음 기능 또한 Sun StorEdge Availability Suite 3.2 소프트웨어에 있습니다.

- dsstat 유틸리티: 이전 버전에서 제공된 다음 명령은 제거되고 /usr/opt/SUNWesm/sbin/dsstat 유틸리티로 대체됩니다.
	- /usr/opt/SUNWesm/sbin/sndrstat
	- /usr/opt/SUNWesm/sbin/scmadm -S
- <sup>Q</sup> HA StoragePlus: 이제 Sun™ Cluster 3.*n* 환경의 이 자원 유형이 지원됩니다.
- 기억장치 볼륨 제한 증가 기억장치 볼륨 사용에 대한 기본 제한이 소프트웨어 이전 버전의 1024에서 현재 버전의 4096 기억장치 볼륨으로 증가되었습니다. 기억장치 볼 륨 수를 늘리려면 *Sun StorEdge Availability Suite 3.2 Remote Mirror* 소프트웨어 설치 안내서를 참조하십시오.

### <span id="page-8-0"></span>시스템 요구사항

### <span id="page-8-1"></span>비클러스터 환경에서 지원되는 소프트웨어 및 하드웨어

[표](#page-8-2) 1은 비클러스터 환경에서 지원되는 소프트웨어를 보여줍니다.

[표](#page-9-1) 2는 비클러스터 환경에서 지원되는 하드웨어를 보여줍니다.

SunSolveSM 서비스에 가입한 경우, http://sunsolve.sun.com/에서 패치를 구할 수 있습니다.

<span id="page-8-2"></span>표 **1** 지원되는 소프트웨어 , 비클러스터 환경

| 운영 환경 및 소프트웨어                                                   | 필요한 패치                                                                                                    |
|-----------------------------------------------------------------|----------------------------------------------------------------------------------------------------|
| Solaris™ 8 운영 체제 (Solaris OS)                                   | 없음                                                                                                    |
| Solaris 9 OS (업데이트 3 이상)                                        | 없음                                                                                                    |
| Sun StorEdge Availability Suite 3.2<br>Remote Mirror 소프트웨어      | 없음                                                                                                    |
| SunATM™ 또는 Gigabit 이더넷 전송과<br>같은 TCP/IP 네트워크 전송 소프트웨어           | 없음                                                                                                    |
| Sun StorEdge Availability Suite 3.2<br>Point-In-Time Copy 소프트웨어 | 없음                                                                                                    |
| 볼륨 관리자 소프트웨어                                                    | • Sun Solstice DiskSuite™ 소프트웨어<br>• Solaris Volume Manager<br>• VERITAS Volume Manager<br>Sun StorEdge 소프트웨어는 Sun Solstice DiskSuite<br>및 Solaris Volume Manager를 사용하여 작성된<br>메타트랜스(metatrans) 장치를 지원하지 않습니다. |

- <span id="page-9-1"></span>표 **2** 지원되는 하드웨어 , 비클러스터 환경
- 하드웨어 Availability Suite 소프트웨어가 설치될 호스트 서버에 연결된 CD-ROM 드라이브. 섀도우 볼륨을 내보내려면 해당 섀도우 볼륨을 이중 포트 드라이브에 저장해야 합 니다.

Sun StorEdge Availability Suite 3.2 소프트웨어는 UltraSparc II 이상의 프로세서가 있 고 Solaris OS의 지원된 버전을 실행하고 있는 Sun 서버 또는 워크스테이션에서 지 원됩니다. 소프트웨어를 지원하는 호스트는 다음을 포함하지만 이에만 국한되지는 않습니다.

- Sun Enterprise™ 220R, 250, 420R 및 450 서버
- Sun Enterprise 3500, 4500, 5500, 6500 및 10000 서버
- Sun Fire<sup>TM</sup> 3800, 4800, 4810, and 6800 servers
- Sun Fire 15K 서버
- Sun Ultra ™ 60 및 80 워크스테이션
- Sun Blade™ 100 및 1000 워크스테이션
- Sun Netra™ t 1400/1405 및 1120/1125 서버
- 디스크 공간 설치를 위해서 대략 15MB를 할당합니다.
	- Remote Mirror 소프트웨어는 대략 1.7 MB가 필요합니다.
	- Point-in-Time Copy 소프트웨어에는 대략 1.9 MB가 필요합니다.
	- Sun StorEdge 구성 위치에 5.5 MB가 필요합니다.
	- 지원 패키지는 대략 5.4 MB가 필요합니다.

지원되는 접 속 기억장치 Remote Mirror 소프트웨어는 기억장치 하드웨어에 독립적입니다.

### <span id="page-9-0"></span>지원되는 Sun Cluster 소프트웨어

Sun StorEdge Availability Suite 3.2 소프트웨어는 Sun Cluster 소프트웨어 다음 버전에 호환됩니다.

- $\blacksquare$  Sun Cluster 3.0 Update 3
- $\blacksquare$  Sun Cluster 3.1

참고 **–** Sun Cluster 2.2와 Solaris 8 운영 체제 버전을 사용하는 경우 Sun StorEdge Availability Suite 3.2 소프트웨어를 설치할 수 없습니다. 해당 제품들은 호환되지 않습니 다.

자세한 정보는 *Sun Cluster 3.0/3.1* 및 *Sun StorEdge Availability Suite 3.2* 소프트웨어 통합 안내서를 참조하십시오.

### <span id="page-10-0"></span>알려진 문제점 및 버그

이 절에서는 효과적인 소프트웨어 사용에 영향을 미치는 문제점에 대해 논의합니다.

### <span id="page-10-1"></span>알려진 문제점

이 절에서는 Sun StorEdge Availability Suite 3.2 소프트웨어 사용시 문제점을 설명합니 다.

### <span id="page-10-2"></span>섀도우 볼륨 크기

소프트웨어는 Point-in-Time Copy 소프트웨어 세트의 해당 섀도우 볼륨이 마스터 볼륨 크기와 동일하지 않을 때 여러 상황에서 다음 오류 메시지를 반환합니다.

Another package would not allow target to be changed at this moment

포인트 인 타임 스냅샷을 찍을 때마다 스냅샷을 작성하는 데 사용되는 볼륨(섀도우 볼 륨)이 블록 수 일치를 포함하여 마스터 볼륨과 동일하게 만들어집니다. 마스터 볼륨이 섀도우 볼륨의 실제 크기보다 크거나 작은 경우 섀도우 볼륨은 스냅샷이 찍힌 순간에 재조정된 것으로 나타납니다. 실제로 섀도우 볼륨의 크기는 변경되지 않았지만 포인트 인 타임 복사 커널 모듈은 항상 섀도우 볼륨의 크기가 마스터와 동일한 크기라고 보고 합니다. 이것은 볼륨의 크기를 변경할 것으로 기대하지 않는 Remote Mirror 소프트웨어 에 대한 여러 문제점을 나타낼 수 있습니다.

- 워격 미러 1차 또는 2차 볼륨을 포인트 인 타임 복사 섀도우 볼륨으로 사용하려는 경 우, 해당 볼륨 세트의 마스터 및 섀도우는 크기가 정확히 동일해야 합니다. 크기가 다른 경우 iiadm -e 명령을 사용하여 포인트 인 타임 복사 볼륨 세트를 사용하려는 경우 오류가 나타납니다.
- 또한 사용 불가능한 iiadm -d 명령 중에도 이 오류를 볼 수도 있습니다. 기존 포인 트 인 타임 복사 볼륨 세트의 섀도우 볼륨이 마스터 볼륨과 동일한 크기가 아니고 1 차 또는 2차로 해당 섀도우 볼륨을 사용하여 원격 미러 볼륨 세트를 사용할 수 있었 다면 Point-in-Time Copy 소프트웨어는 사용 불가능한 조작을 수행하지 못하도록 합 니다.

#### <span id="page-10-3"></span>통계 액세스

dsstat 유틸리티는 이제 소프트웨어 조작에 대한 통계의 소스일 뿐입니다. sndrstat 유틸리티는 더 이상 지원되지 않습니다. dsstat 유틸리티의 자세한 내용은 *Sun StorEdge Availability Suite 3.2 Remote Mirror* 관리 및 운영 지침서를 참조하십시오.

<span id="page-11-0"></span>비트맵 볼륨 배치

포인트 인 타임 비트맵 볼륨의 읽기-수정-쓰기 작동으로 인해, 많은 비트맵 볼륨을 단일 RAID-5 볼륨에 배치하면 RAID-5 볼륨과 연관된 디스크가 관련되는 높은 I/O 경합이 발 생합니다. 이 I/O 경합은 응용 프로그램 모음 또는 시스템이 종료하고 있을 때와 같이 볼 륨 마운트 해제시에 상당히 현저합니다. 비트맵 볼륨을 RAID-1 세트, 복수 RAID-5 세트 또는 캐시 어레이 디스크 제어기에 배치하십시오.

### <span id="page-11-1"></span>shutdown 명령을 사용하여 서버 재시동

소프트웨어를 설치, 제거 또는 재설치할 때 시스템을 종료하고 단일 사용자 모드로 다시 시작하십시오. 이렇게 하면 작업하는 동안 다음이 보호됩니다.

- 다른 사용자들이 데이터 볼륨에 액세스하는 것을 막습니다.
- 볼륨이 자동으로 마운트 해제되는 것을 막습니다.

이러한 절차를 완료하면 시스템을 종료하고 다중 사용자 모드로 다시 시작합니다.

주의 **–** reboot 명령을 사용하지 마십시오. 항상 shutdown 명령을 사용하십시오. shutdown 명령은 또한 /etc/init.d 디렉토리의 모든 종료 스크립트가 실행되도록 합니다.

<span id="page-11-2"></span>Availability Suite 3.2 소프트웨어가 설치된 Solaris 운영 환경 업그레이드

하나의 Solaris 운영 환경에 Sun StorEdge Availability Suite 3.2 소프트웨어를 설치했고 지금 Solaris 운영 환경의 최신 버전으로 업그레이드하려는 경우 다음 절차를 따르십시 오.

**1. Sun StorEdge Availability Suite 3.2** 소프트웨어를 제거합니다**.**

#### **2.** 운영 환경을 업그레이드합니다**.**

**3. Sun StorEdge Availability Suite 3.2** 소프트웨어를 다시 설치합니다**.**

Sun StorEdge 볼륨 세트 생성 및 구성

<span id="page-11-3"></span>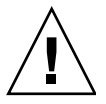

주의 **–** 한 번에 한 명의 시스템 관리자 또는 root 사용자만 Sun StorEdge 섀도우 볼륨 세 트를 생성 및 구성합니다. 이것은 Sun StorEdge 구성의 불일치를 피하는 데 도움이 됩니 다.

구성에 액세스하는 조작은 다음을 포함하지만 이것만은 아닙니다.

- 섀도우 볼륨 세트 작성 및 삭제
- I/O 그룹에 섀도우 볼륨 세트 추가 및 제거
- 섀도우 볼륨 세트에 새 비트맵 볼륨 할당
- 디스크 장치 그룹 또는 자원 이름 갱신
- Sun StorEdge 및 관련 섀도우 볼륨 세트 구성을 변경하는 모든 조작

### <span id="page-12-0"></span>Fast Write Cache가 지원되지 않음

Fast Write Cache가 지원되지 않아서 scmadm -o 명령을 사용할 때, wrthru 및 nowrthru 쓰기 힌트가 더 이상 표시되지 않습니다. 추가로 scmadm 명령이 인수 없이 실행될 때 쓰기 힌트는 더 이상 표시되지 않습니다.

### <span id="page-12-1"></span>StorEdge Data 서비스가 처리할 수 있는 구성 가능한 최대 장치 수

이 릴리스에서 SV 활성화 장치의 기본 제한은 Availability Suite 3.1 릴리스의 1024 장치 의 기본 제한에서 4096 장치로 증가됩니다. VERITAS Volume Manager 볼륨을 사용하고 있고 한 디스크 그룹에 대략 2250 이상의 볼륨을 갖고 있는 경우 VERITAS Volume Manager는 재부팅 후 볼륨을 시작하지 못하고 구성 요청이 너무 크다고 보고할 수도 있 습니다. VERITAS 볼륨을 시작하지 못하면 Availability Suite 소프트웨어 또한 장치를 재개할 수 없습니다.

두 번째 볼륨 관리자 디스크 그룹을 추가하고 두 디스크 그룹 사이에서 볼륨을 나누어 이 문제를 해결하십시오. 추가 정보는 *Sun Cluster 3.0/3.1* 및 *Sun StorEdge Availability Suite 3.2* 소프트웨어 통합 안내서 및 *Sun Cluster 3.0/3.1* 및 *Sun StorEdge Availability Suite 3.2* 소프트웨어 릴리스 노트 부록을 참조하십시오.

### <span id="page-12-2"></span>버그

#### ■ 4930424: 소프트웨어를 사용하면 오류 조건을 만들게 되더라도 1 TB 보다 큰 디스크 대기열을 지정할 수 있습니다**.**

해결책**:** 없음. 최대 크기 1 TB 보다 큰 디스크 대기열을 지정하지 마십시오.

- 4942385: 볼륨 이름이 길면 경고 메시지가 버퍼 제한으로 인해 잘립니다. 긴 볼**륨** 이름을 사용하고 있는 경우 일부 오류들이 이미 잘렸을 수도 있습니다**.**
- 4942997: sndr: sndradm 알려지지 않은 호스트: ds.log에 인쇄된 볼륨

diskq 조작이 ds.log로 로그할 때 "unknown"을 인쇄합니다.

■ 4943430: Availability Suite 3.2 TNF 추적이 Solaris 8 시스템을 패닉시킵니다.

다음 운영 환경을 실행하는 모든 시스템에서 Sun StorEdge Availability Suite 3.2 TNF 추적을 활성화하면 시스템이 패닉 상태에 빠집니다.

- Solaris 8, FCS 초기 릴리스
- Solaris 8 10/00 릴리스(Update 1이라고도 함)

해결책**:** Solaris 8, Update 2 이전의 운영 환경을 실행 중인 모든 시스템에서는 prex -k 명령을 사용하여 TNF 추적을 시작하지 마십시오.

#### ■ 4943317: Solaris 8 시스템의 Availability Suite 3.2는 종료 중 불필요한 오류 메시지를 출력합니다**.**

Solaris 8 및 Sun StorEdge Availability Suite 3.2를 실행 중인 시스템에서 /etc/shutdown을 실행하면 다음 메시지가 콘솔에 표시됩니다.

scmadm: cache has been deconfigured Cannot stop nskernd: 2 kernel threads still running

Solaris 8 시스템이 종료될 때 이 부적절한 메시지가 표시됩니다. nskernd 데몬이 성공적으로 정지되며 고장 없는 시스템이 종료되는 것을 보호하지 못합니다.

### <span id="page-13-0"></span>릴리스 문서

제품 문서는 Adobe® Acrobat (PDF) 포맷의 제품 CD에 있습니다. 이 문서에 액세스하려면,

- **1. root** 사용자로 변경합니다**.**
- **2.** 시스템에 연결된 **CD-ROM** 드라이브에 **CD**를 삽입합니다**.**
- **3.** 볼륨 관리자 데몬 vold**(1M)**가 시작되지 않은 경우 다음 명령을 사용하여 시작합니다**.**  그러면 **CD**가 **/cdrom** 디렉토리를 자동 마운트합니다**.**

# **/etc/init.d/volmgt start**

**4.** Docs 디렉토리를 변경합니다**.**

**# cd /cdrom/cdrom0/Docs**

여기에서 무료 Adobe Acrobat Reader 소프트웨어를 사용하여 문서를 볼 수 있습니다. Adobe Acrobat Reader 소프트웨어가 없으면 이 CD의 /cdrom/cdrom0/Acro\_Read 디렉토리에서 찾으십시오. 로컬 시스템에 이 소프트웨어를 설치합니다. 소프트웨어는 www.adobe.com 웹 사이트의 Adobe Systems에서도 다운로드할 수 있습니다.

# <span id="page-14-0"></span>서비스 연락처 정보

이 제품의 설치 또는 사용에 도움이 필요한 경우 1-800-USA-4SUN으로 연락하거나 다음을 방문하십시오.

http://www.sun.com/service/contacting/index.html